#### EXERCICE N<sup>o</sup> 86 : Agrandissement et réduction de figures **GRANDEURS ET MESURES** - LA PROPORTIONNALITÉ

**1.a.** Un cylindre de révolution a un diamètre qui mesure 27cm et une hauteur de 39cm.

Calculer le volume et l'aire latérale de ce cylindre.

**1.b.** Une réduction de ce cylindre a un rayon qui mesure 4,5cm.

Calculer le volume et l'aire latérale de ce cylindre.

**2.** Un pavé droit mesure 15cm de long, 12cm de large et 8cm de haut.

On augmente sa longueur de 25 % et sa largeur de 20 %. On diminue la hauteur de 15 %.

Quelle est la pourcentage d'augmentation de son volume?

**3.** Sur le plan du cadastre, un jardin rectangulaire mesure 7cm de long sur 5cm de large. L'échelle de ce plan est 1 : 150. Quelle est la surface réelle de ce jardin ? Exprimer ce résultat en mètre carré puis en are.

**4.** La Tour Eiffel mesure 324m pour une masse totale 10 100 t.

Quelle serait la masse d'une réduction parfaite de la Tour Eiffel de 1m de haut ?

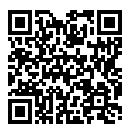

**EXERCICE N<sup>o</sup> 86 : Agrandissement et réduction de figures GRANDEURS ET MESURES - LA PROPORTIONNALITÉ 1.a.** Un cylindre de révolution a un diamètre qui mesure 27cm et une hauteur de 39cm. Calculer le volume et l'aire latérale de ce cylindre. **1.b.** Une réduction de ce cylindre a un rayon qui mesure 4,5cm. Calculer le volume et l'aire latérale de ce cylindre. **2.** Un pavé droit mesure 15cm de long, 12cm de large et 8cm de haut. On augmente sa longueur de 25 % et sa largeur de 20 %. On diminue la hauteur de 15 %. Quelle est la pourcentage d'augmentation de son volume ? **3.** Sur le plan du cadastre, un jardin rectangulaire mesure 7cm de long sur 5cm de large. L'échelle de ce plan est 1 : 150. Quelle est la surface réelle de ce jardin ? Exprimer ce résultat en mètre carré puis en are. **4.** La Tour Eiffel mesure 324m pour une masse totale 10 100 t. Quelle serait la masse d'une réduction parfaite de la Tour Eiffel de 1m de haut ?

### **Exercice n<sup>o</sup> 86 Correction**

1.a. Le volume d'un cylindre se calcule en utilisant la formule Volume = Aire de la base a × Hauteur. L'aire latérale d'un cylindre est une rectangle dont un côté correspond à sa hauteur et l'autre correspond au périmètre du disque de base.

Ce cylindre a un diamètre de 27cm donc un rayon de 13,5cm.

 $V = 2 \times \pi \times (13,5 \text{ cm})^2 \times (39 \text{ cm} = 7107,75 \pi \text{ cm}^3 \approx 22318 \text{ cm}^3$ 

Le cercle de base a un périmètre de 2×π×13,5cm = 27π *cm*.

La surface latérale est un rectangle de 27π *cm* de long sur 39cm de large. Son aire mesure donc A =  $27\pi$  *cm* × 39 *cm* =  $1053\pi$  *cm*<sup>2</sup> ≈ 3306 cm<sup>2</sup>

Le volume mesure environ 22 $318\,{\rm cm}^3$  et une aire latérale de 3 $306\,{\rm cm}^3.$ 

**1.b.** En réduisant ce cylindre, le rayon passe de 13,5 cm à 4,5 cm. Le coefficient de réduction vaut donc  $\frac{4,5 \text{ cm}}{13,5 \text{ cm}}$  $=$  $\frac{1}{1}$  $\frac{1}{3}$ .

On sait que **si les longueurs d'une figure sont multipliées par une coefficient d'agrandissement/réduction** *k* **alors les aires sont** multipliées par  $k^2$  et les volumes par  $k^3$ .

Ici,  $k=\frac{1}{2}$  $\frac{1}{3}$  < 1, il s'agit bien d'une réduction : le solide réduit est trois fois plus petit.

Son volume est donc multiplié par  $\left(\frac{1}{2}\right)$ 3  $\Big)^3 = \frac{1}{2}$  $\frac{1}{27}$  soit 27 fois plus petit. Le volume réduit vaut donc 7 107,75π  $cm^3 \times \frac{1}{22}$  $rac{1}{27}$  = 263,25π *cm*<sup>3</sup> ≈ 826 cm<sup>3</sup>.

L'aire latérale est multipliée par  $\left(\frac{1}{2}\right)$ 3  $\Big)^2 = \frac{1}{2}$  $\frac{1}{9}$  soit 9 fois plus petit. L'aire latérale réduite vaude donc 1 053π *cm*<sup>2</sup> ×  $\frac{1}{2}$  $\frac{1}{9}$  = 117π *cm*<sup>3</sup> ≈ 367 cm<sup>2</sup>.

Le volume réduit mesure environ 826  $\rm cm^3$  et l'aire latérale réduite 367  $\rm cm^2$ .

On pouvait aussi calculer la nouvelle hauteur soit  $39\,\mathrm{cm} \times \frac{1}{2}$ 3 = 13cm *puis recommencer les calculs de la question 1.a.*

**2.** Augmenter une quantité de 25 % revient à multiplier cette quantité par  $1 + \frac{25}{100}$  $\frac{23}{100} = 1 + 0, 25 = 1, 25.$ Augmenter une quantité de 20 % revient à multiplier cette quantité par  $1+\frac{20}{100}$  $\frac{20}{100} = 1 + 0, 20 = 1, 20.$ Diminuer une quantité de 15 % revient à multiplier cette quantité par 1 –  $\frac{15}{100}$  $\frac{15}{100}$  = 1 – 0, 15 = 0, 85.

La longueur devient  $15 \text{ cm} \times 1, 25 = 18,75 \text{ cm}$ . La largeur devient  $12 \text{ cm} \times 1, 20 = 14,40 \text{ cm}.$ 

La hauteur devient  $8 \text{ cm} \times 0, 85 = 6,80 \text{ cm}$ .

Le volume initial vaut V<sub>i</sub> = 15 cm × 12 cm × 8 cm = 1 440 cm<sup>3</sup>. Le volume final vaut V  $_f$  = 18,75 cm × 14,40 cm × 6,80 cm = 1 836 cm<sup>3</sup>.

On passe donc de 1440 cm<sup>3</sup> à 1836 cm<sup>3</sup>. Il s'agit donc d'une augmentation de  $\frac{1836\,{\rm cm}^3}{1440\,{\rm cm}^3}$  = 1,275.

Or  $1,275 = 1 + 0,275 = 1 + \frac{27,5}{100}$  $\frac{100}{100}$ .

Il s'agit d'une augmentation de 27, 5 % du volume.

*On pouvait aussi constater que* 1, 25×1, 20×0, 85 = 1, 275*.*

3. L'échelle 1 : 150 qui est aussi un ratio, signifie qu'une unité sur le plan correspond à 150 unité dans la réalité. Cela signifie aussi que le quotient entre une mesure sur le plan et une mesure réelle vaut  $\frac{1}{150}$ .

Ou encore que la mesure sur le plan est proportionnelle à la mesure dans la réalité :

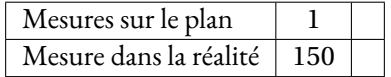

7cm sur le plan correspond à 150×7cm = 1 050cm = 10,5m dans la réalité. 5cm sur le plan correspond à 150×5cm = 750cm = 7,5m dans la réalité.

L'aire du jardin mesure  $10,5 \text{ m} \times 7,5 \text{ m} = 78,75 \text{ m}^2$ 

On sait qu'un are correspond à l'aire d'un carré de 10m de côté. Cela correspond donc à 10m × 10m = 100m<sup>2</sup>.

Ce jardin mesure donc 0,787 5 a

**4.** En passant de 324 m de haut dans la réalité à une maquette de 1 m le coefficient de réduction vaut  $\frac{1\text{m}}{324\text{m}}$ .

La masse de la struture métallique de la Tour Eiffel est proportionnelle à son volume. Il suffit en effet de multiplier le volume par la masse volumique du matériaux utilisé.

Comme la longueur est multipliée par  $\frac{1}{324}$  c'est à dire divisée par 324, le volume et donc la masse est divisée par 324<sup>3</sup> = 34 012 224.

La masse de la maquette vaut  $\frac{10100 \text{ t}}{324^3}$  $=\frac{10100000 \text{kg}}{1000000 \text{kg}}$  $\frac{0.100000 \text{ kg}}{34012224} \approx 0.297 \text{ kg}$ 

Une Tour Eiffel de 1m de haut parfaitement identique à l'originale aurait une masse de 297 g.

*C'est particulièrement léger. On compare souvent la structure de la Tour Eiffel à de la dentelle métallique!*

S

## **Informations légales**

- **Auteur :** Fabrice ARNAUD
- **Web :** pi.ac3j.fr
- **Mail :** contact@ac3j.fr
- **Dernière modification :** 25 juin 2024 à 15:05

Ce document a été écrit pour LATEXavec l'éditeur VIM - Vi Improved Vim 9.1. Il a été compilé sous Linux Ubuntu Noble Numbat 24.04 avec la distribution TeX Live 2023.20240207-101 et LuaHBTex 1.17.0

Pour compiler ce document, un fichier comprennant la plupart des macros est nécessaires. Ce fichier, Entete.tex, est encore trop mal rédigé pour qu'il puisse être mis en ligne. Il est en cours de réécriture et permettra ensuite le partage des sources dans de bonnes conditions.

Le fichier source a été réalisé sous Linux Ubuntu avec l'éditeur Vim. Il utilise une balise spécifique à Vim pour permettre une organisation du fichier sous forme de replis. Cette balise %{{{ ... %}}} est un commentaire pour LaTeX, elle n'est pas nécessaire à sa compilation. Vous pouvez l'utiliser avec Vim en lui précisant que ce code defini un repli. Je vous laisse consulter la documentation officielle de Vim à ce sujet.

# **Licence CC BY-NC-SA 4.0**

# $\circledcirc$   $\odot$   $\circledcirc$   $\circledcirc$

## **Attribution Pas d'Utilisation Commerciale Partage dans les Mêmes Conditions 4.0 International**

Ce document est placé sous licence CC-BY-NC-SA 4.0 qui impose certaines conditions de ré-utilisation.

## **Vous êtes autorisé à :**

**Partager** — copier, distribuer et communiquer le matériel par tous moyens et sous tous formats

**Adapter** — remixer, transformer et créer à partir du matériel

L'Offrant ne peut retirer les autorisations concédées par la licence tant que vous appliquez les termes de cette licence.

### **Selon les conditions suivantes :**

- **Attribution** Vous devez créditer l'Œuvre, intégrer un lien vers la licence et indiquer si des modifications ont été effectuées à l'Œuvre. Vous devez indiquer ces informations par tous les moyens raisonnables, sans toutefois suggérer que l'Offrant vous soutient ou soutient la façon dont vous avez utilisé son œuvre.
- Pas d'Utilisation Commerciale— Vous n'êtes pas autorisé à faire un usage commercial de cette Œuvre, tout ou partie du matériel la composant.
- Partage dans les Mêmes Conditions Dans le cas où vous effectuez un remix, que vous transformez, ou créez à partir du matériel composant l'Œuvre originale, vous devez diffuser l'œuvre modifiée dans les même conditions, c'est à dire avec la même licence avec laquelle l'œuvre originale a été diffusée.
- Pas de restrictions complémentaires Vous n'êtes pas autorisé à appliquer des conditions légales ou des mesures techniques qui restreindraient légalement autrui à utiliser l'Oeuvre dans les conditions décrites par la licence.

Consulter : <https://creativecommons.org/licenses/by-sa/4.0/deed.fr>

## **Comment créditer cette Œuvre ?**

Ce document, **100 exercices pour le brevet.pdf**, a été crée par **Fabrice ARNAUD (contact@ac3j.fr)**le 25 juin 2024 à 15:05. Il est disponible en ligne sur **pi.ac3j.fr**, **Le blog de Fabrice ARNAUD**.

Adresse de l'article : **<https://pi.ac3j.fr/100-exercices-corriges-pour-preparer-le-brevet-des-colleges>**.